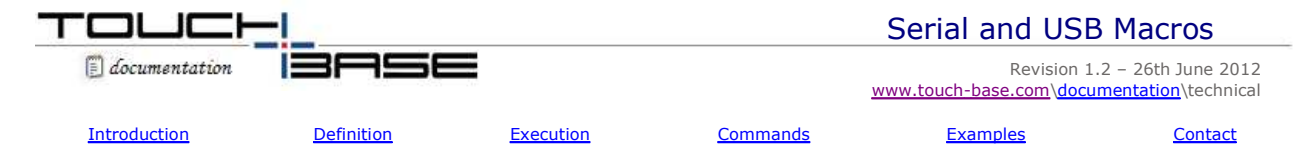

## **Introduction**

The UPDD driver utilises 'Macros' to communicate with the touch devices. Macros are constructed using a mnemonic language. There are many reasons why the driver may need to communicate with a controller, such as setting the controller to run in a particular mode of operation, or to enable touch functionality or to send firmware commands to set or retrieve internal controller settings. Supported requests are dictated by the controller's functionality.

Some controllers respond to the commands to indicate the status or success of the requested command, others do not. If a controller is initialised by a UPDD macro the initialisation status of a controller is shown in the UPDD Console dialog.

Controller initialisation macros are created as required when we configure support for a controller, such as this macro that is being used to query a particular controller at driver startup to see if it responds such that the status in the UPDD Console and reflect the controller is responding:

#### [HFX]

55620000000000000000 //Query packet timing ['b'] [ACK 1000]42[END] //Look for response ['B'] in returning data

## **Macro Definition**

Any macros that are set up for a controller will be held in the UPDD Settings file and can be modified or extended as required. A Macro utility is available to help construct macros. Developers using the UPDD API can invoke an API to process macros.

### **Macro execution**

Macro commands can be invoked at various times, as described below:

#### **Controller start**

Issued each time the driver controller interface starts, i.e. at driver startup. The driver is re-started when UPDD driver settings are updated via the UPDD Console, calibration is initiated, or when the re-initialisation option is selected in the UPDD Console Status dialog.

#### **Controller stop**

Issued each time the driver controller interface stops, i.e. at driver shutdown. The driver is re-started when UPDD driver settings are updated via the UPDD Console, calibration is initiated. Issued prior to terminating communication with the controller.

#### **Driver load**

Issued whenever the driver loads. This is usually when the system starts but under Windows an administrator may stop and start the driver without stopping the system.

#### **Driver unload**

Issued whenever the driver unloads. This is usually, when the system shuts down but under Windows an administrator may stop and start the driver without stopping the system.

#### **Firmware**

A special macro generated by the Firmware page for controllers with firmware support. This macro is read only. It is executed only as part of one of the above macros, if the [FIRM] directive is encountered.

#### **Macro Commands**

When the macros are processed spaces are ignored, except in ASCII mode. Characters are sent to the output port as they are read, unless they are part of an ack/nak string or a macro command. All macro commands are entered between square brackets, i.e. [command].

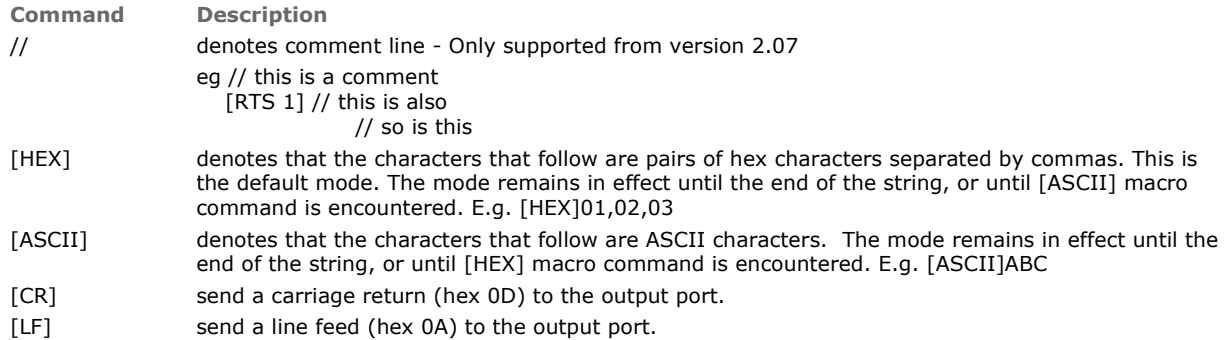

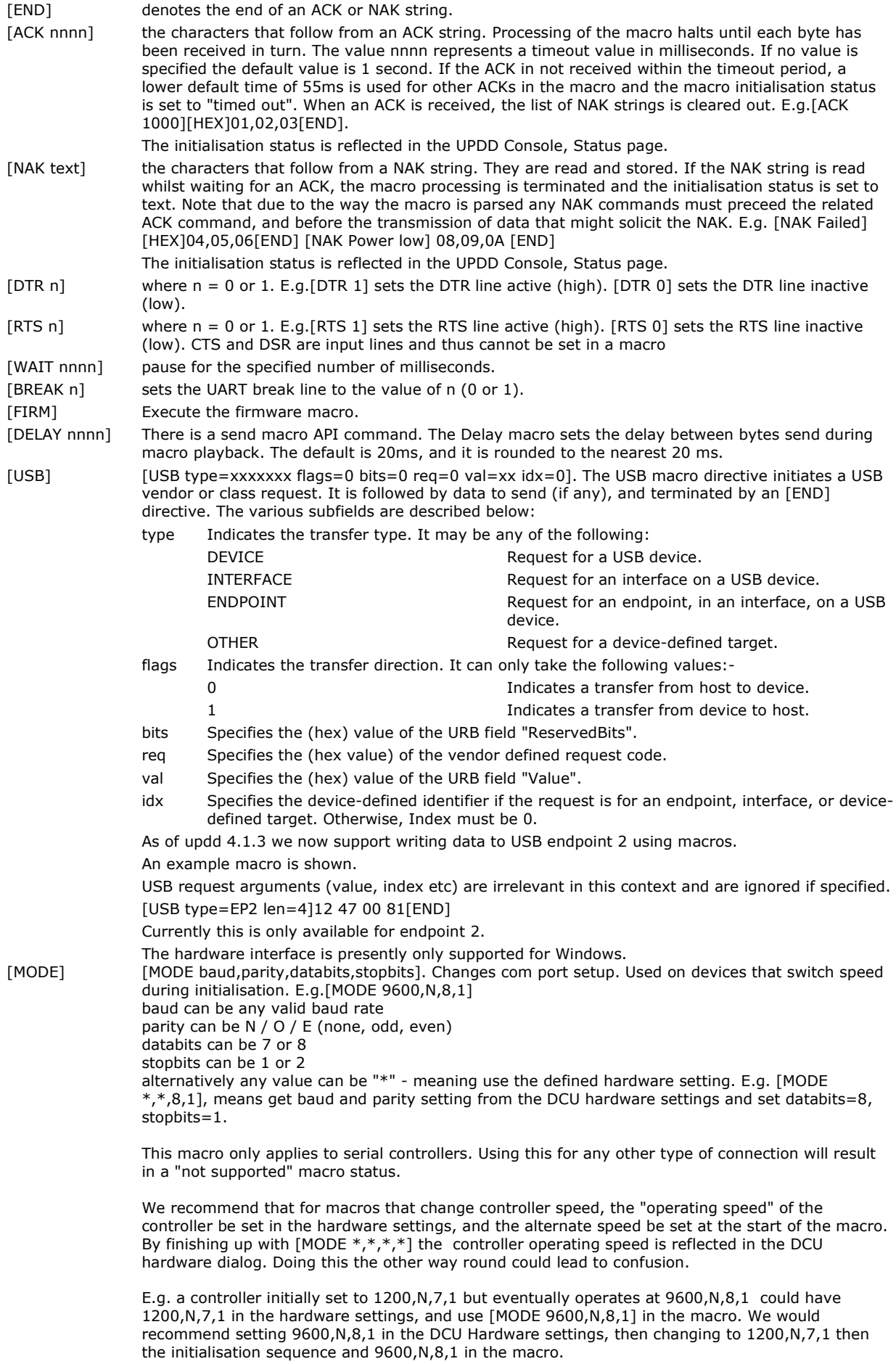

# **Example**

Example macro initialisation strings

**Example 1** - Send string 0x01, 0x02, 0x03 to controller, no response expected.

01,02,03

**Example 2** - Send string 0x01, 0x02, 0x03 to controller, controller response with 0x04, no response within 1 second indicates fail.

01,02,03[ACK 1000]04

**Example 3** - Pulse CTS high for 100 milliseconds to reset controller, controller reponds within 0.5 seconds with hex 00 then send init string CR LF, controller responds with 0x01 for OK, 0x02 for low battery or 0x03 for general failure.

[CTS 1][WAIT 100][CTS 0][ACK 500]00[END][NAK Low battery]02[END][NAK Fail]03[END][ACK]01[END][CR][LF]

**Example 4** - The following example macro sends a CLASS\_INTERFACE request to a particular controller to place the device in multi-touch mode.

[USB type=CLASS\_INTERFACE flags=0 bits=22 req=9 val=0302 idx=0 len=3]02 02 00[END]

**Example 5** – Send a firmware command to a controller to run a specific command which, in this case, returns 8 bytes of data in the next request

[USB type=VENDOR\_DEVICE bits=0 req=5 val=0 idx=0 flags=0 len=8]66 00 00 00 00 00 00 00 [END] – send 8 byte command

[USB type=VENDOR\_DEVICE bits=0 req=6 val=0 idx=0 flags=1 len=8][END] – retrieve response to above command

# **Contact**

For further information or technical assistance please email the technical support team at **technical@touch-base.com**